## HOW TO DELETE BROWSER **HISTORY & COOKIES?**

阃

⊑n.

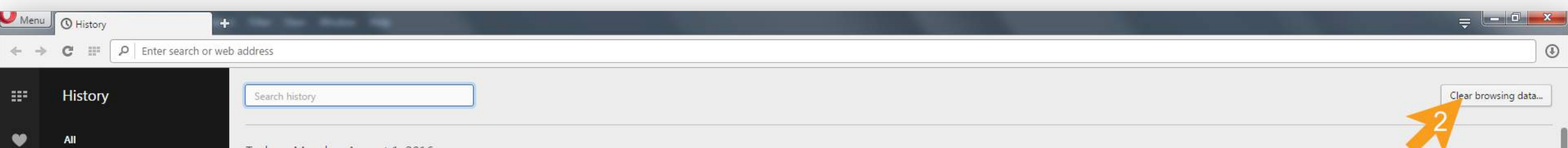

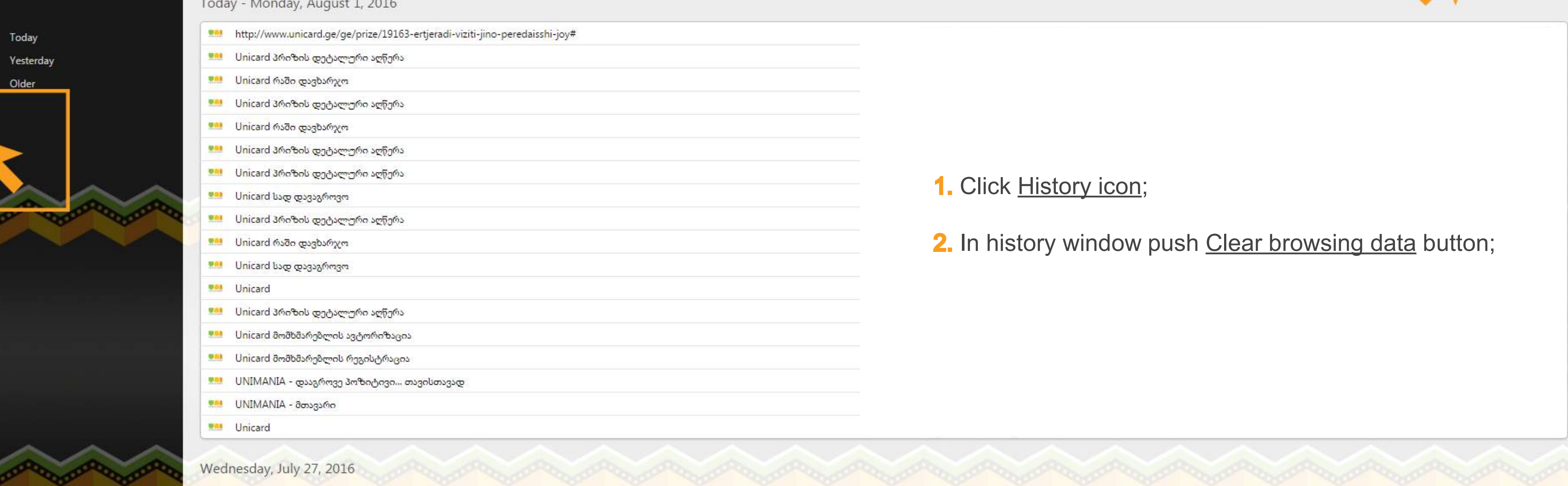

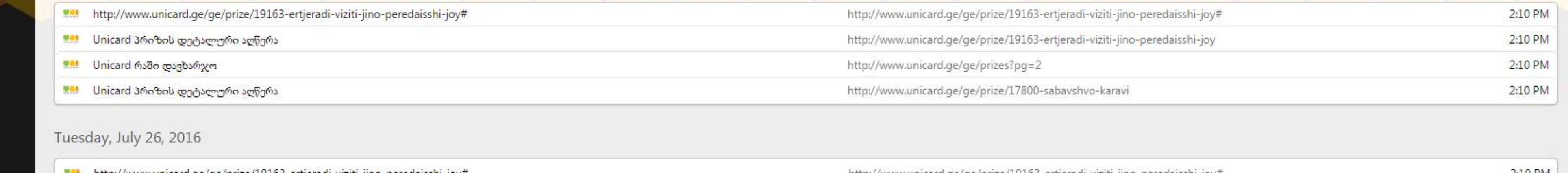

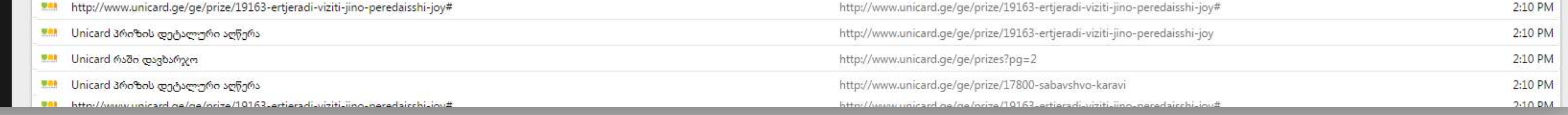

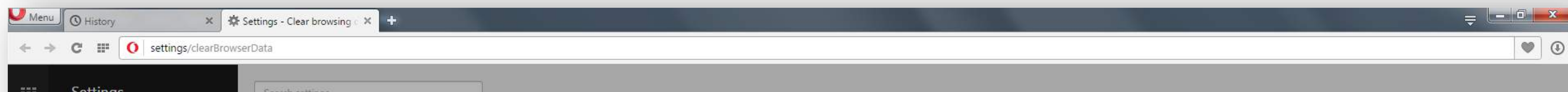

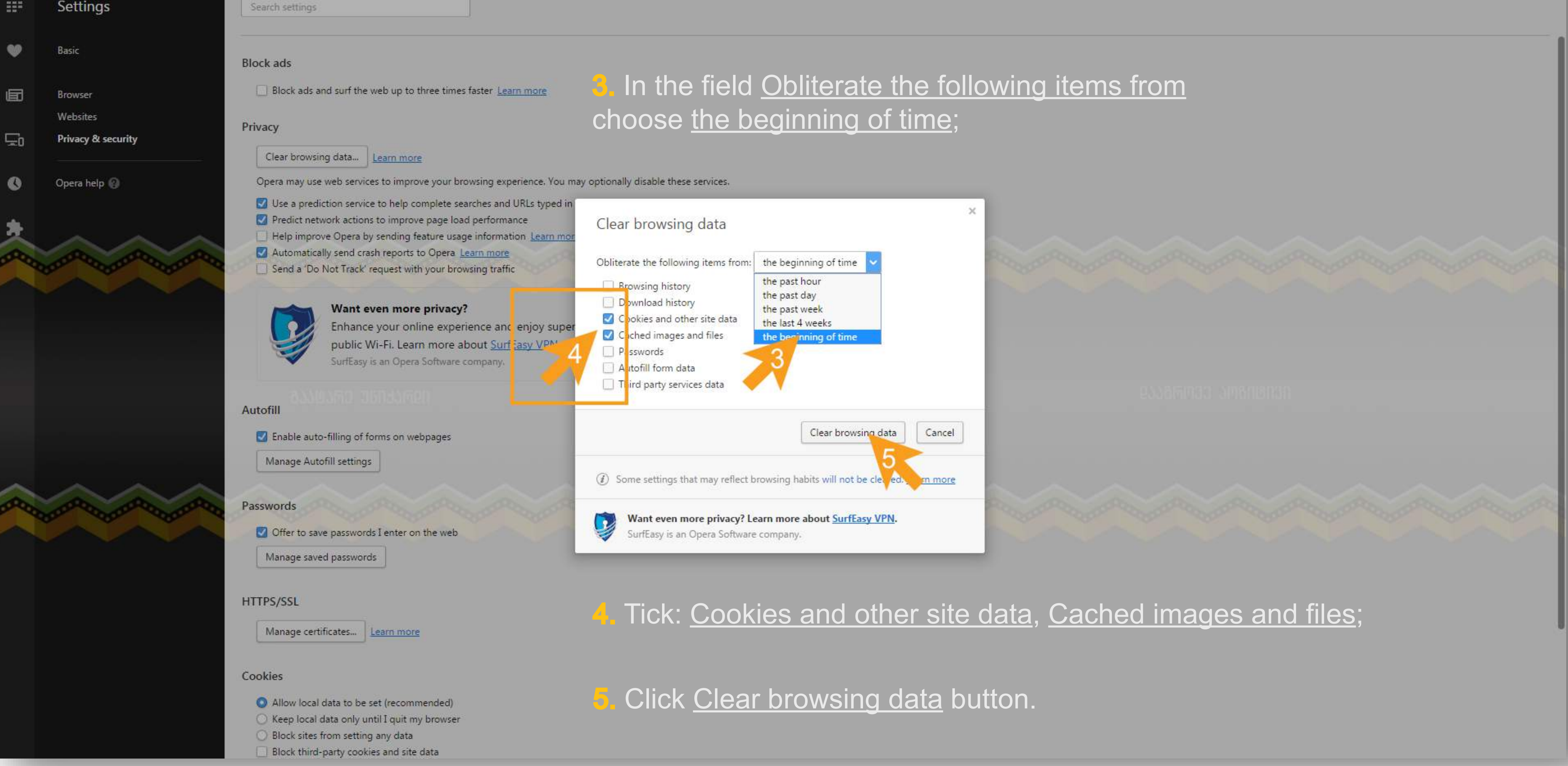

![](_page_0_Picture_8.jpeg)